# **Retail Store Operations Planning**

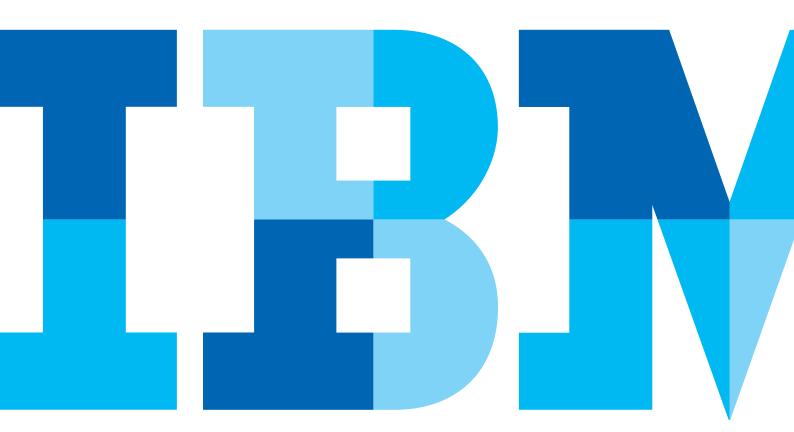

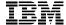

## Introduction

This application brief describes the content of a Web-based application that combines IBM Cognos® enterprise planning and business intelligence (BI) solutions. IBM Cognos TM1 is a Web-based, high-participation solution that provides high-performance, high-volume item-level planning, multi-dimensional modeling and data visualization. With Cognos TM1, you can rapidly analyze data, model business requirements for your entire organization and use the results to budget and forecast with confidence for better business outcomes. Using the *Store Operations* (P&L) Planning Performance Blueprint Powered by TM1, retailers can complete store-level revenue and expense planning to ensure that store plans are in line with corporate targets.

#### **Blueprint overview**

Market factors have created smarter consumers. They are instrumented, with instantaneous access to information about retailers, products and other consumers' experiences using technology. They are interconnected, using multiple technologies to interact with other consumers and with retailers. And they are intelligent, with clearly defined expectations of what they want from retailers now and in the future. And these smarter consumers have a greater number of shopping choices, making it critical for retailers to offer a differentiated, excellent shopping experience.

Providing an outstanding shopping experience while increasing sales and protecting profits is always a balancing act for retailers. Nowhere is this more critical than at the storefront—the place where all of an organization's planning and preparation come into play. After the focused hard work of everyone from corporate to the field, it all comes down to the customer shopping experience.

Ineffective planning creates a disconnect between store operations and corporate plans for market share, growth and customer satisfaction. This can result in lower margins, reduced sales and a less satisfying consumer experience. To help retailers steer a true course and drive better store performance, IBM offers the IBM Cognos Store Operations (P&L) Planning Performance Blueprint Powered by TM1.

#### **Blueprint objectives**

The Retail Store Operations Blueprint Powered by TM1 provides a full-circle corporate performance management model that allows a retail organization to develop top-down and bottom-up plans, budgets and forecasts for stores. The Blueprint helps ensure that store plans are in line with corporate targets and encourages better analysis of the store-level P&L. Additionally, the Blueprint supports an effective, intuitive and integrated P&L planning platform for stores in a retail organization and resolves the challenges of limited corporate visibility into store-level planning.

The Retail Store Operations Blueprint Powered by TM1 can be deployed either with TM1 Web or the TM1 Contributor interface. Both front ends have been fully configured and are included with the Blueprint. This document features views and describes model functionality based on the TM1 Contributor interface.

#### Key benefits of the IBM Cognos TM1 solution

- Flexible model development that supports a wide variety of planning models
- Web-based or Excel-based deployment of models for data collection and consolidation
- Easy version control with the ability to add new scenarios as needed
- · Real-time workflow to enhance collaboration
- Real-time consolidation
- · Real-time reporting
- Real-time browser-based calculations to provide immediate results
- · Drop-down validation lists to ensure data consistency
- Scalable architecture that allows deployment to thousands of users
- Linking functionality to provide divergent, yet interrelated components of the planning environment
- Charting capabilities that allow charts to be integrated with cube views
- Custom date capabilities that enable planning by the week, season, period, quarter or year

## Reporting and analysis dashboards

This Blueprint includes a full complement of reporting and analysis based on IBM Cognos 8 BI platform. All the reports and analysis available are being fed live from the TM1 content described above.

The entry point is the Retail Store Operations Main dashboard with an overview of KPI, Sales and Operational Metrics.

From this portal page users get access to multiple reports such as: News items report views, Retail Dynamic Dashboard and options for analysis with Query Studio and Analysis Studio for ad-hoc analysis.

The Retail Store Operations Dynamic Dashboard provides access to multiple views and reports while allowing metrics analysis by store attributes. From this dashboard the following reports are available: Flash Sales,  $P \not\sim L$ , Department Sales, Operational Metrics and Top  $\not\sim$  Bottom Stores. The parameters at the top of the page act as global filters to provide a context for all the reports. Each parameter can be expanded to change its selection. Store attributes such as type, size, location and new stores are available to slice the metrics by their different combinations.

Multiple options to drill up, down and through are available for all the reports to provide access to a more detailed view of the selection.

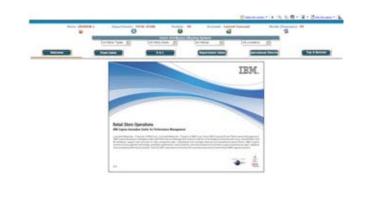

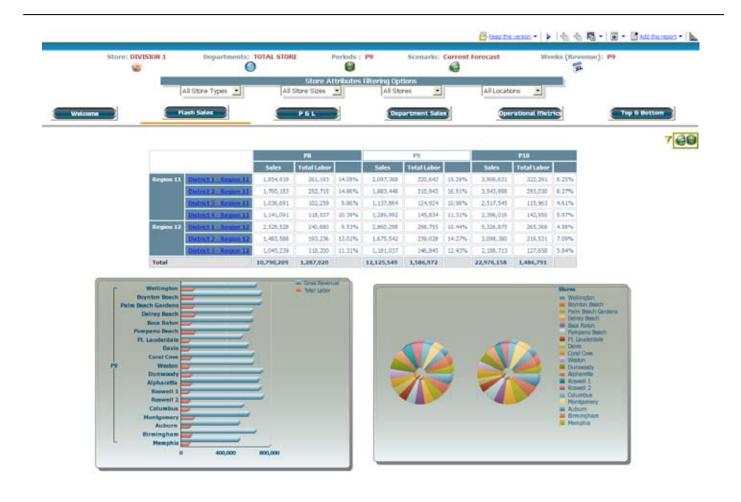

# Flash Sales

This tab provides a comparison view of Sales and Labor for current, previous and next period for all regions. The bottom charts focus on the current period to compare the metrics and show their contribution across all the stores meeting the store attributes selection. Hints indicating the parameters filtering this tab are provided by hovering on the icons on the top right corner.

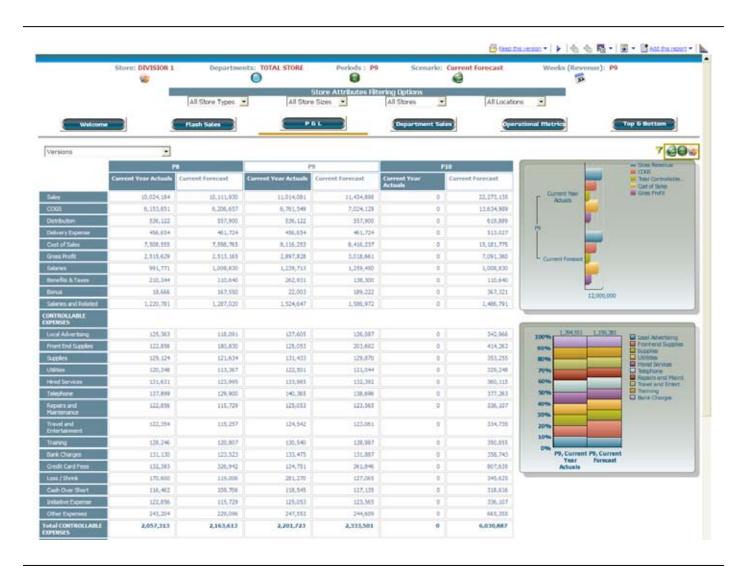

# P & L

This tab provides a P&L (profit and loss) for multiple periods while allowing analysis for the Current Year Actuals and the Current Forecast. You can view ad-hoc P&L by parameters and store attributes available. The charts to the right compare the most important metrics.

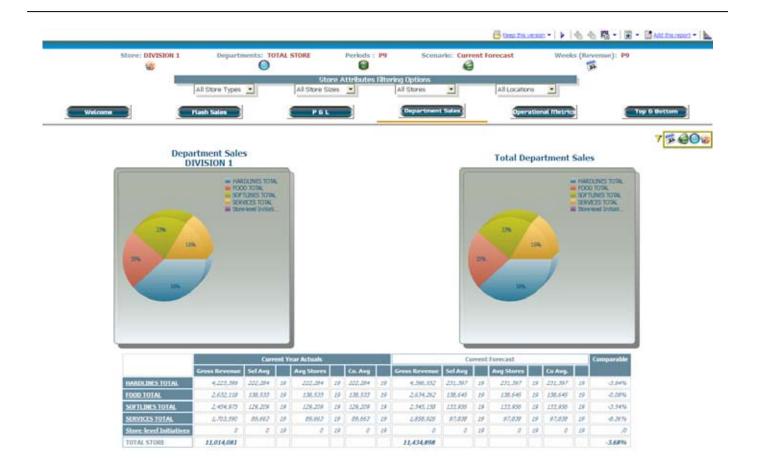

## **Department Sales**

This tab focuses on sales contributions for departments. It also provides a view of the sales distribution for all the departments. The bottom crosstab compares total sales, sales average and total company average for each department.

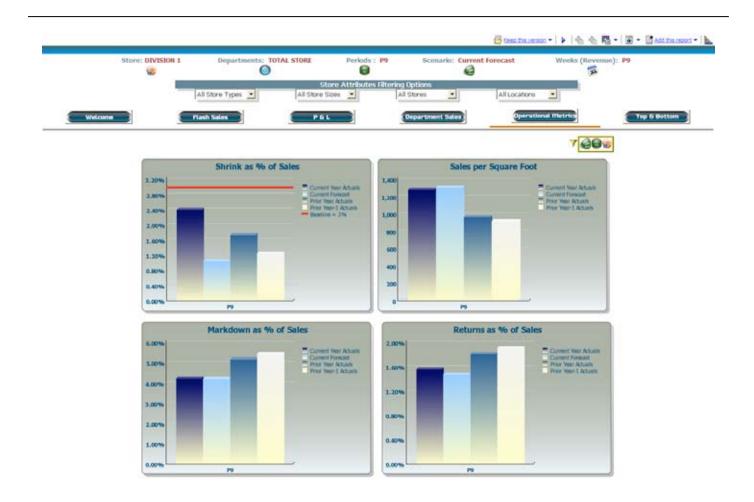

## **Operational Metrics**

This tab helps with current period analysis for multiple scenarios for metrics such as: *Sbrink as % of Sales, Markdown as % of Sales, Sales per Square foot* and *Return as % of Sales.* 

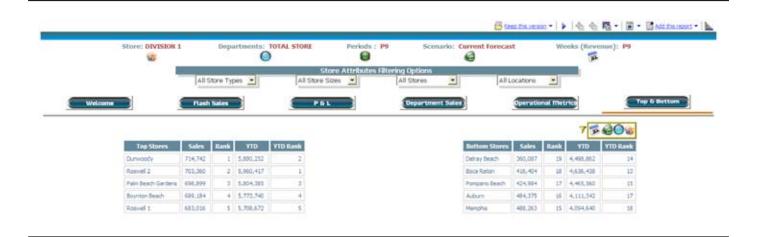

## **Top & Bottom**

This tab displays the top and bottom stores by sales for the filter selections, ranking them on the period selected and YTD.

## On-demand TM1 workflow visibility

As store or district managers make changes to store-level plans, upper level managers have real-time visibility to the workflow status of plans company-wide.

In this example, District 2 – Region 11 is the parent for stores in Delray Beach, Boca Raton and Pompano Beach and the owner of that District, also known as the "reviewer," can see the workflow status of each store.

All workflow status changes, data consolidations and aggregations occur in real-time—without a batch process—which drives down the time needed to perform the planning iteration.

Before data is entered, the state of the plan is Not Started. Once a plan is saved, the state becomes Work in Progress and remains accessible for further editing. When an item is submitted, the plan is Locked and no more changes can be made. The Locked state indicates that the plan is ready for review. A reviewer can review the plan in any state, but can only reject a Locked plan item. When a Locked plan is rejected, it returns to a state of Work in Progress, making it editable once again for the store manager.

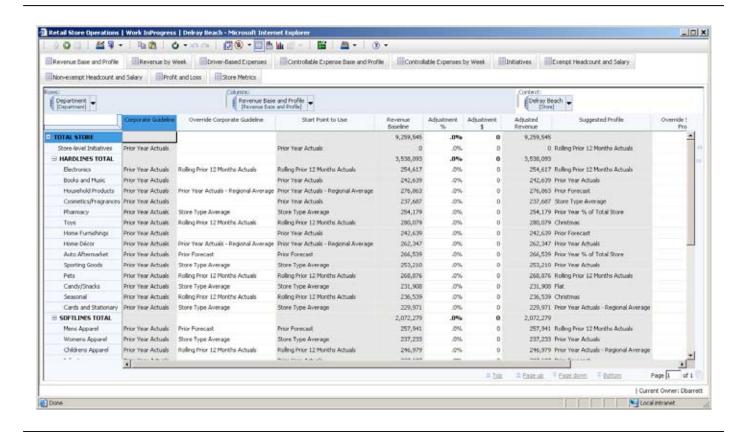

## Representative workflow

The following sections of this application brief describe the basic workflows possible for a district manager or store manager during the planning process.

#### **Revenue Base and Profile**

This provides the manager with planning for revenue by department utilizing guidelines and multiple types of profiles (seasonality patterns, prior year actuals and so on) for spreading the forecast revenue. Although corporate guidelines are provided for both the revenue baseline and profile to use to spread the forecast revenue, both of these starting points can be overwritten by the user. Additionally, the user can adjust the revenue baseline by a percentage or flat dollar amount. After the departmental revenue forecast is complete, the *Blueprint* uses those metrics to drive departmental headcount requirements.

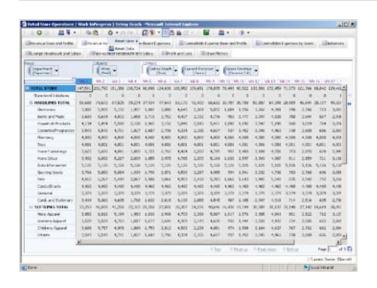

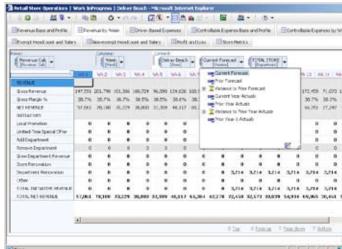

## **Revenue by Week**

The information captured in the Revenue Base and Profile tab is used to generate a weekly forecast by department in the Revenue by Week tab. Gross Margin assumptions are applied and the Net Revenue from Initiative Planning is incorporated (this data is collected in another tab that we demonstrate later) to calculate a Total Net Revenue by department.

By clicking and dragging dimensions to reorient the view, you can change the view from Gross Revenue for each department to a view of revenue line items for all departments (Total Store). This information can also be compared with previous forecast versions or actuals for the current year or either of the past two years.

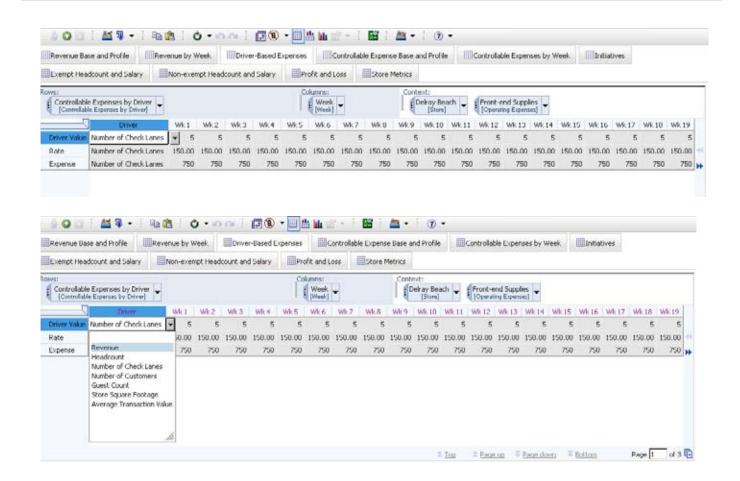

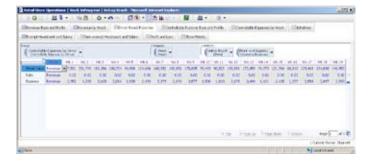

#### **Driver-Based Expenses**

Certain expenses are driven by other store-level information. A rate is applied to the values of those drivers to determine weekly expenses. As an example, Front-end Supplies are driven by the Number of Check Lanes, loaded from an assumption tab, but can be changed to another appropriate driver. When that driver is changed, the associated rate is linked in and the new expense is calculated for Front-end Supplies.

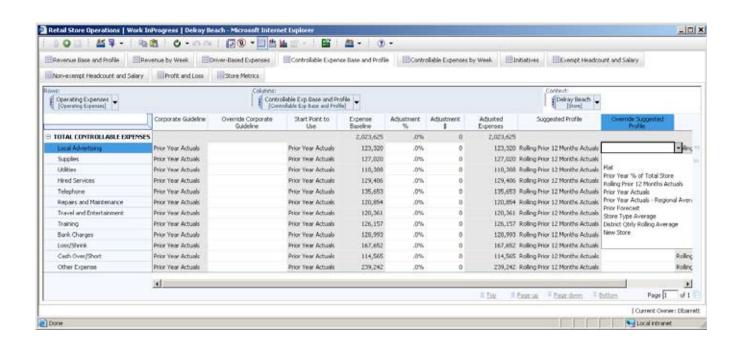

#### **Controllable Exp Base and Profile**

The manager is provided with best-practice functionality for planning expenses by type utilizing guidelines and multiple profile types for spreading forecast expenses. Corporate guidelines are provided for the expense baseline and the profile used to spread the forecast values. The profile can be overwritten by the user, who can also adjust the expense baseline by a percentage or flat dollar amount.

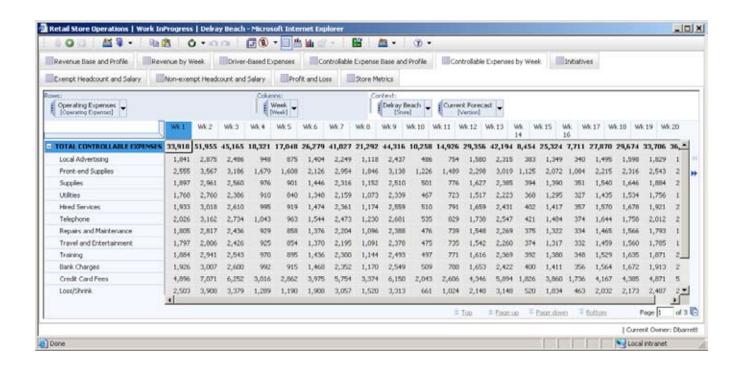

#### **Controllable Expenses by Week**

Using the selection of profiles from the previous tab, the forecast is spread to the individual weeks. The same method was used in the revenue spread. This expense forecast can be used to compare weekly actual performance to plan.

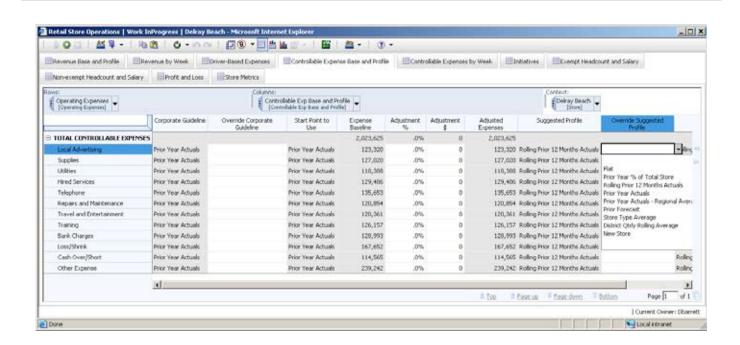

#### **Controllable Exp Base and Profile**

The manager is provided with best-practice functionality for planning expenses by type utilizing guidelines and multiple profile types for spreading forecast expenses. Corporate guidelines are provided for the expense baseline and the profile used to spread the forecast values. The profile can be overwritten by the user, who can also adjust the expense baseline by a percentage or flat dollar amount.

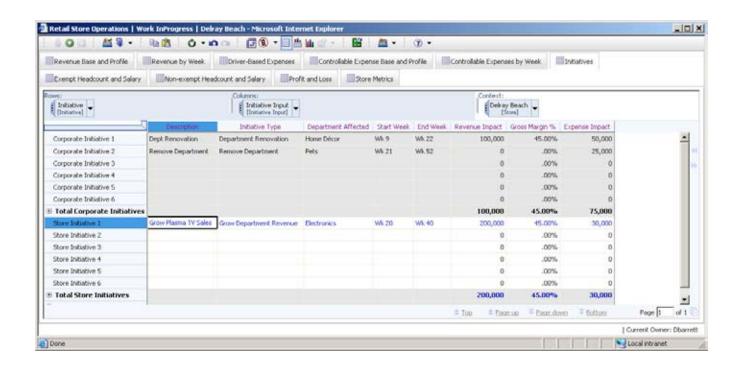

## Initiatives

The Initiatives tab offers the ability to review corporate initiatives that have been assigned to a given store by the central planning group. The tab also gives a manager the ability to enter any store level initiatives being planned. The entry of initiatives and their effect then link back to the appropriate area (either revenue by week or expenses by week).

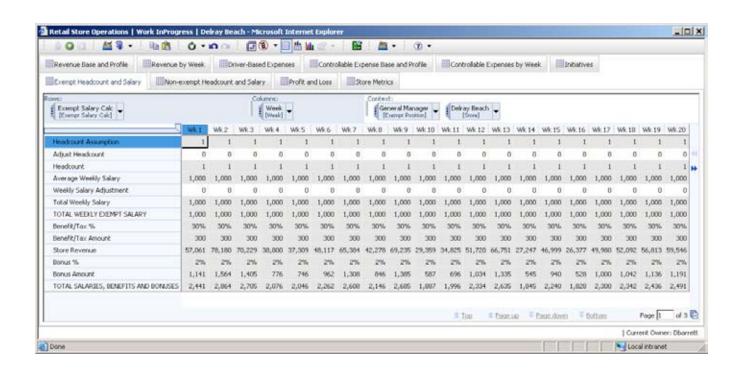

## **Exempt Headcount and Salary**

The Exempt Headcount and Non-Exempt Headcount tabs are for planning those respective areas. The Exempt Headcount tab makes certain assumptions about the number of exempt positions required and the costs associated with those positions, based on store type and store size. Number of heads and salary assumptions can be adjusted by the end user.

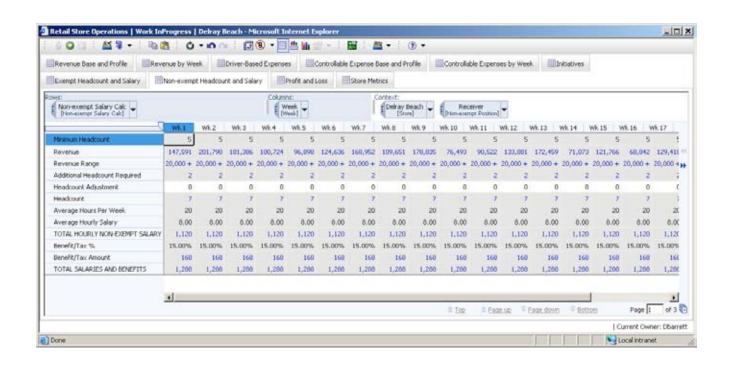

#### **Non-exempt Headcount and Salary**

The Non-exempt Headcount and Salary tab uses the revenue forecast to drive headcount requirements by position (stockers, receivers, customer service, cashiers and so on). Assumptions are made about the number of heads required based on revenue totals, along with the average hours and costs associated with each of those positions. The end user can adjust the number of heads based on specific information known about his or her store.

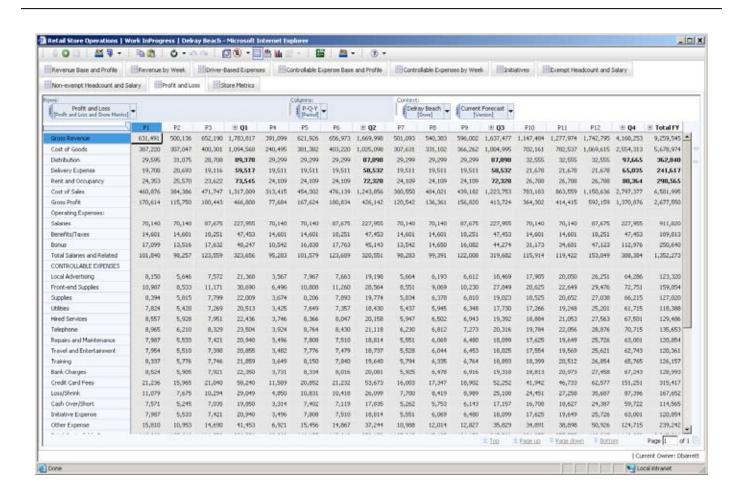

#### **Profit and Loss**

All of the information from previous tabs is linked to the Profit and Loss tab.

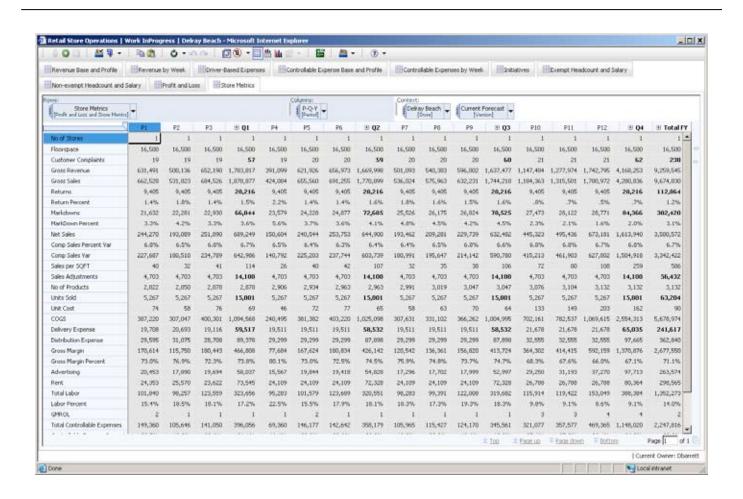

#### **Store Metrics**

Specific store Profit and Loss information and assumptions about the store are linked to the Store Metrics tab, which is used to create reporting and analytics for each store, district, region, division and total company.

# **About IBM Business Analytics**

IBM Business Analytics software delivers complete, consistent and accurate information that decision-makers trust to improve business performance. A comprehensive portfolio of business intelligence, advanced analytics, financial performance and strategy management and analytic applications gives you clear, immediate and actionable insights into current performance and the ability to predict future outcomes.

Combined with rich industry solutions, proven practices and professional services, organizations of every size can drive the highest IT productivity and deliver better results.

### For more information

For further information or to reach a representative: ibm.com/cognos

## Request a call

To request a call or to ask a question, go to ibm.com/cognos/contactus. An IBM Cognos representative will respond to your enquiry within two business days.

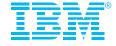

© Copyright IBM Corporation 2010

IBM Canada Ltd. 3755 Riverside Drive Ottawa ON K1G 4K9 Canada

Produced in Canada June 2010 All Rights Reserved

IBM, the IBM logo and ibm.com are trademarks or registered trademarks of International Business Machines Corporation in the United States, other countries, or both. If these and other IBM trademarked terms are marked on their first occurrence in this information with a trademark symbol (® or TM), these symbols indicate U.S. registered or common law trademarks owned by IBM at the time this information was published. Such trademarks may also be registered or common law trademarks in other countries. A current list of IBM trademarks is available on the Web at "Copyright and trademark information" at ibm.com/legal/copytrade.shtml Other company, product and service names may be trademarks or service marks of others.

References in this publication to IBM products and services do not imply that IBM intends to make them available in all countries in which IBM operates.

P24606

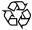

Please Recycle